# **REŠITVE KOLOKVIJ-A:**

#### **Naloga 1**

a) odmik je lahko  $2^{n-1}$  ali pa  $2^{n-1}-1$  za n = 8 je odmik torej lahko128 ali 127  $44 + 128 = 172 = 10101100_{(2)} = AC_{(16)}$  $-56 + 128 = 72 = 01001000_{(2)} = 48_{(16)}$  $172:2 = 86$  ost 0  $86:2 = 43$  ost 0  $43:2 = 21$  ost 1  $21:2 = 10$  ost 1  $10:2 = 5$  ost 0  $5:2 = 2$  ost 1  $2:2 = 1$  ost 0  $1:2 = 0$  ost 1 b) predstavitev s predznakom in velikostjo  $44 = 00101100_{(2)} = 2C_{(16)}$  $-56 = 10111000_{(2)} = B8_{(16)}$ c) eniški komplement  $44 = 00101100_{(2)} = 2C_{(16)}$  $-56 = 11000111_{(2)} = C7_{(16)}$ 56 =  $00111000_{(2)}$  -> zamenjamo 0 in 1 -> 11000111 d) dvojiški komplement  $44 = 00101100_{(2)} = 2C_{(16)}$  $-56 = 11001000_{(2)} = C8_{(16)}$  $56 = 00111000_{(2)} \rightarrow 11000111 + 1 = 11001000$  Vsota 44 00101100(2)  $+(-56)$  11001000<sub>(2)</sub> ------------------  $-12$  11110100<sub>(2)</sub> = F4<sub>(16)</sub>

#### **Naloga 2**

- a) SISD
- b) Enooperandni procesor

### Naloga 3

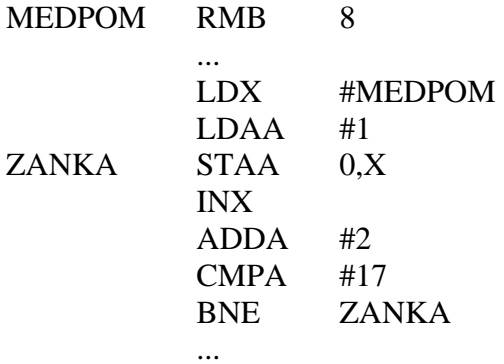

### Naloga 4

a) CPI(P1) =  $8*0.3 + 5*0.2 + 6*0.1 + 10*0.35 + 4*0.05 =$  $= 2.4 + 1.0 + 0.6 + 3.5 + 0.2 = 7.7$ 

MIPS(P1) = 
$$
\frac{f_{CPE}}{CPI(P1)*10^6} = \frac{1200*10^6}{7.7*10^6} = 155.8
$$
  
CPI(P2) = 8\*0.35 + 5\*0.4 + 6\*0.12 + 10\*0.1 + 4\*0.03 =  
= 2.8 + 2.0 + 0.72 + 1 + 0.12 = 6.64

MIPS(P2) = 
$$
\frac{f_{CPE}}{CPI(P1)*10^6} = \frac{1200*10^6}{6.64*10^6} = 180.7
$$

$$
b) P2
$$

c) 
$$
t_{CPE} = \frac{1}{f_{CPE}} = \frac{1}{1.2 * 10^9 Hz} = 0.8\overline{3} * 10^{-9} s = 0.8\overline{3} ns = 833.\overline{3} ps
$$

### Naloga 5

B = število prenosov /s \* širina vodila =  $\frac{frekv enca_vodila}{ur.per/ prenos}$  \* širina \_vodila

$$
B = \frac{66*10^6 Hz}{2} * 32bit = 33*10^6 / s * 4B = 132MB / s
$$

# **REŠITVE KOLOKVIJ-B:**

#### **Naloga 1**

e) odmik je lahko  $2^{n-1}$  ali pa  $2^{n-1}-1$  za n = 8 je odmik torej lahko128 ali 127  $-33 + 128 = 95 = 01011111_{(2)} = 5F_{(16)}$ 55 + 128 = 183 = 10110111<sub>(2)</sub> = B7<sub>(16)</sub>  $183:2 = 91$  ost 1  $91:2 = 45$  ost 1  $45:2 = 22$  ost 1  $22:2 = 11$  ost 0  $11:2 = 5$  ost 1  $5:2 = 2$  ost 1  $2:2 = 1$  ost 0  $1:2 = 0$  ost 1 f) predstavitev s predznakom in velikostjo  $-33 = 10100001_{(2)} = \text{Al}_{(16)}$  $55 = 00110111_{(2)} = 37_{(16)}$ g) eniški komplement  $-33 = 11011110_{(2)} = DE_{(16)}$  $55 = 00110111_{(2)} = 37_{(16)}$  $33 = 00100001_{(2)} \rightarrow$  zamenjamo 0 in 1 -> 11011110 h) dvojiški komplement  $-33 = 11011111_{(2)} = DF_{(16)}$  $55 = 00110111_{(2)} = 37_{(16)}$  $33 = 00100001_{(2)} \rightarrow 11011110 + 1 = 11011111$  Vsota  $(-33)$  11011111<sub>(2)</sub>  $+ 55 00110111_{(2)}$ 

------------------ 22 00010110<sub>(2)</sub> = 16<sub>(16)</sub>

### Naloga<sub>2</sub>

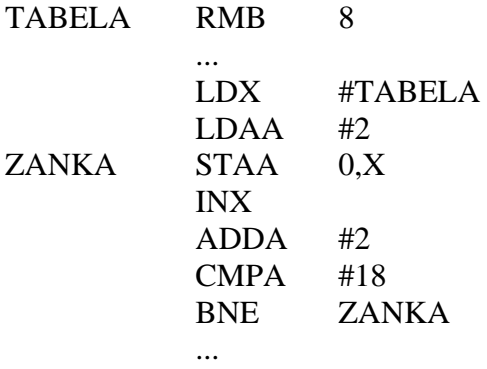

# Naloga 3

B = število prenosov /s \* širina vodila =  $\frac{frekv enca_vodila}{ur.per/ prenos}$  \* širina \_vodila

$$
B = \frac{66*10^6 Hz}{2} * 64bit = 33*10^6 / s * 8B = 264MB / s
$$

### Naloga 4

d) 
$$
\text{CPI}(\text{P1}) = 6*0.3 + 4*0.2 + 5*0.1 + 8*0.35 + 3*0.05 =
$$
  
= 1.8 + 0.8 + 0.5 + 2.8 + 0.15 = 6.05

MIPS(P1) = 
$$
\frac{f_{CPE}}{CPI(P1)*10^{6}} = \frac{1250*10^{6}}{6.05*10^{6}} = 206.6
$$
  
CPI(P2) = 6\*0.35 + 4\*0.4 + 5\*0.12 + 8\*0.1 + 3\*0.03 =  
= 2.1 + 1.6 + 0.6 + 0.8 + 0.09 = 5.19

MIPS(P2) = 
$$
\frac{f_{CPE}}{CPI(P1)*10^6} = \frac{1250*10^6}{5.19*10^6} = 240.8
$$

e)  $P2$ 

f) 
$$
t_{CPE} = \frac{1}{f_{CPE}} = \frac{1}{1.25 * 10^9 Hz} = 0.8 * 10^{-9} s = 0.8 ns = 800 ps
$$

# Naloga 5

c) SISD

d) Enooperandni procesor